# **Biuletyny techniczne**

**OSTATNIE ZMIANY** 

INFORMACJE O AKTUALIZACJACH SYSTEMU KS-SOMED

## Spis treści

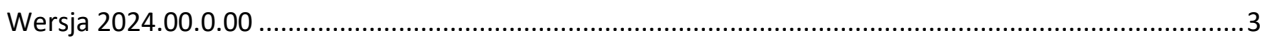

#### **Forum produktów KAMSOFT S.A.**

Zapraszamy Państwa do śledzenia na Facebooku strony **Forum produktów KAMSOFT S.A.**

[https://www.facebook.com/Oficialne-forum-](https://www.facebook.com/Oficialne-forum-produkt%C3%B3w-Kamsoft-SA-103292084680917/)produktów-Kamsoft-SA-103292084680917/

Dlaczego?

Informujemy Państwa o nowych funkcjach, modułach a także użytecznych rozwiązaniach, które realizowane są w naszych systemach.

Planujemy również w oparciu o to medium komunikacyjne otwarcie nowego kanału wsparcia dla naszych Użytkowników.

Zeskanuj kod QR i polub nasz fanpage.

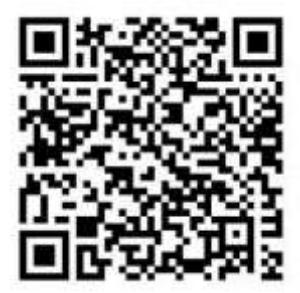

#### **SYSTEM INFORMATYCZNY KS-SOMED'2024 WERSJA Nr 2024.00.0.00 z dnia 2023-12-21**

### <span id="page-3-0"></span>*Wersja wymaga wykonania aktualizacji bazy danych. Proces może długo potrwać.*

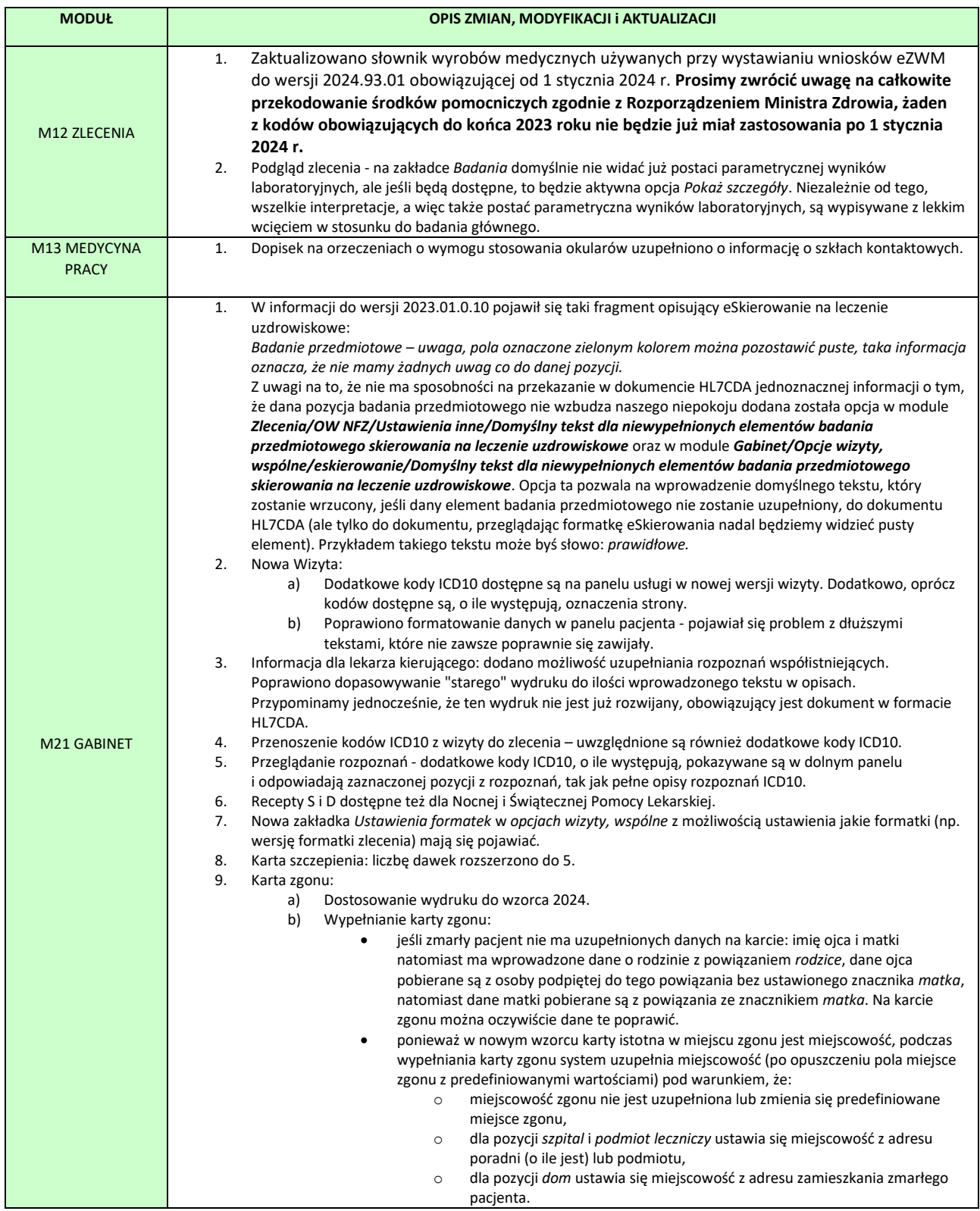

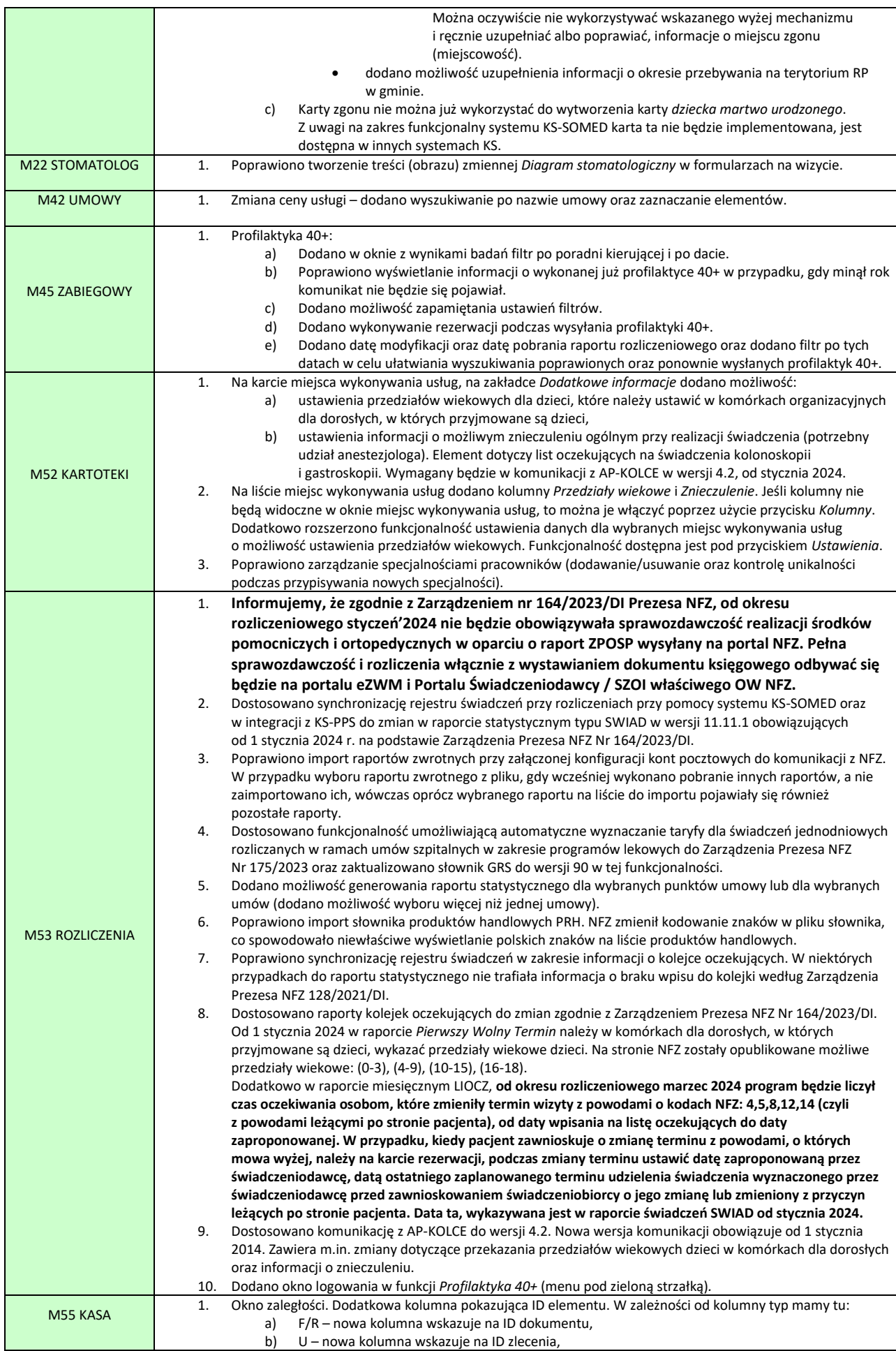

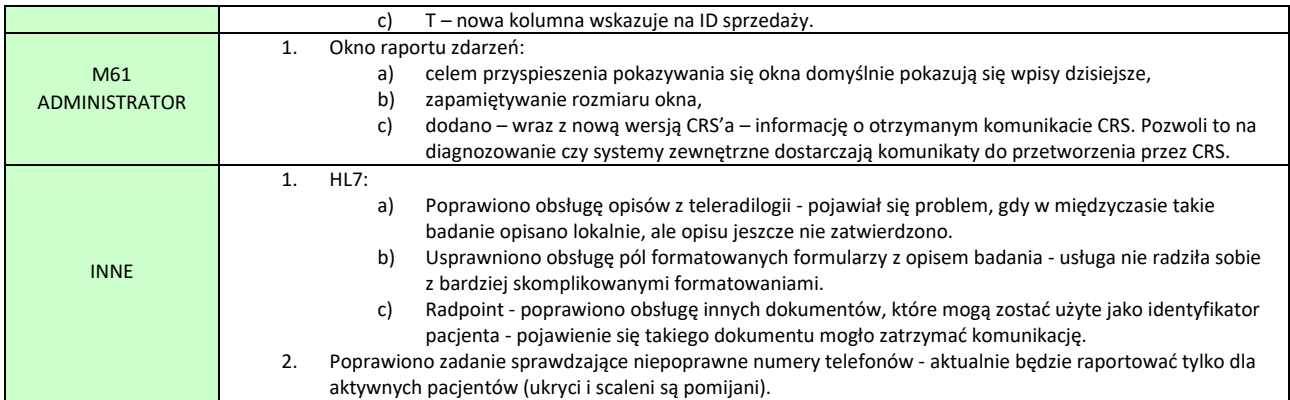